## Esame di Programmazione II, 3 febbraio 2016

Si consideri un'enumerazione di tutti i partiti che si presentano alle elezioni:

```
public enum Partito {
 PENSIONATI,
 FELICE,
 FLOREALE,
 CAOTICO,
 BASSOTTI;
 public final static int NUMERO_PARTITI = elementi().length;
 public static Partito[] elementi() {
   return values();
 }
 public int indice() {
   for (int pos = 0; pos < NUMERO_PARTITI; pos++)
      if (elementi()[pos] == this)
       return pos;
    throw new RuntimeException("impossibile");
 }
}
```
Si noti che questa enumerazione definisce una costante per il numero totale dei partiti, un metodo elementi() che permette di ottenere l'array di tutti i partiti e un metodo indice() che restituisce l'indice di un dato partito dentro l'array di tutti i partiti.

Esercizio 1 [11 punti] Si completi la classe che rappresenta un'elezione. Essa permette di registrare i voti per i vari partiti:

```
public class Elezioni {
 ...
 public void vota(Partito partito) { ...registra un altro voto per il partito indicato }
 @Override
 public String toString() {
   ...sulla base dei voti registrati per ciascun partito, restituisce una stringa del tipo:
   Risultati elezioni:
   1 PENSIONATI: 7762 voti (33.03%)
   2 FELICE: 3216 voti (13.68%)
   3 FLOREALE: 5695 voti (24.23%)
   4 CAOTICO: 5731 voti (24.39%)
   5 BASSOTTI: 1098 voti (4.67%)
 }
 protected final int numeroVotiEspressi() {
    ...restituisce il numero totale di voti registrati
 }
 protected final int votiPer(Partito partito) {
    ...restituisce il numero totale di voti registrati per il partito indicato
 }
}
```
Esercizio 2 [10 punti] Si definisca una sottoclasse ElezioniIstogramma di Elezioni, la cui unica differenza rispetto alla sua superclasse è nel metodo toString() che, oltre a generare la stessa stringa che nella superclasse, deve aggiungere un istogramma di 50 caratteri che indicano in propozione i voti ottenuti per ciascun partito. Per esempio deve restituire una stringa del tipo:

Risultati elezioni:

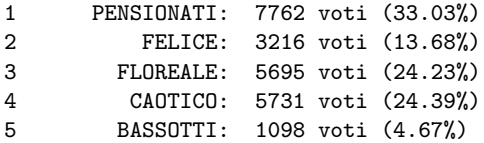

111111111111111122222233333333333344444444444455

Esercizio 3 [10 punti, facoltativo per chi ha già fatto il progetto degli anni passati] Si consideri la seguente classe che rappresenta una coppia di un partito e dei voti che ha ottenuto a un'elezione:

```
public class VotiPerPartito {
 private final Partito partito;
 private final int voti;
 public VotiPerPartito(Partito partito, int voti) {
   this.partito = partito;
    this.voti = voti;
  }
  @Override
 public String toString() {
   return partito + ": " + voti;
 }
}
```
Scrivete le modifiche al codice fin qui realizzato in modo da rendere gli oggetti di classe Elezioni ed ElezioniIstogramma iterabili su VotiPerPartito (questo significa che iterando su tali oggetti si deve ottenere oggetti VotiPerPartito che rappresentano i voti per ciascun partito, uno dopo l'altro).